# **Comisión Nacional para el Conocimiento y Uso de la Biodiversidad**

# **Instructivo para la conformación de la base de datos compatibles con el Sistema Nacional de Información sobre Biodiversidad (SNIB) para modelar la distribución geográfica de las especies,** *2011*

Este instructivo tiene como propósito facilitar la integración de bases de datos para que sean compatibles con el Sistema Nacional de Información sobre Biodiversidad (SNIB). Deberá ser seguido y cumplido por quienes se encargan del manejo de la información computarizada de proyectos que han acordado proporcionar datos a la CONABIO, mediante la firma de un convenio o contrato.

### **1. Estructura de la base de datos**

La estructura de la base de datos está basada en el estándar *Darwin Core*. El formato del archivo de la base de datos se podrá elaborar en una tabla utilizando Excel, Access (versión 97 o superior) o archivos de texto delimitados por algún carácter (usualmente ',').

En el *[sitio de discusión y desarrollo del estándar Darwin Core](https://code.google.com/p/darwincore/wiki/ToolsAndApplications)* se pueden obtener los archivos muestra de los formatos mencionados:

[-Archivo de texto delimitado por comas \(CSV\).](http://darwincore.googlecode.com/files/SimpleDwCCSVheaderUTF8.txt)

[-Microsoft Access.](http://darwincore.googlecode.com/files/SimpleDwCMSAccess.mdb)

[-Microsoft Excel.](http://darwincore.googlecode.com/files/SimpleDwCMSExcel.xls)

### **2. Contenido de la base de datos**

Para describir la base de datos (grupo biológico, área geográfica), es necesario que el responsable del proyecto llene el *Formato para el registro de bases de datos para modelos de distribución geográfica de las especies 2011*, que se encuentra en el anexo de este instructivo. Es importante que el formato de registro sea enviado, junto con el proyecto desarrollado, para su revisión y aprobación.

#### **3. Estándar** *Darwin Core* **versión 1.4**

A continuación se muestra el diccionario de datos del estándar *[Darwin Core](http://rs.tdwg.org/dwc/terms/index.htm#eventDate)* con la descripción de los campos y atributos que deberán incluirse sin excepción en la base de datos.

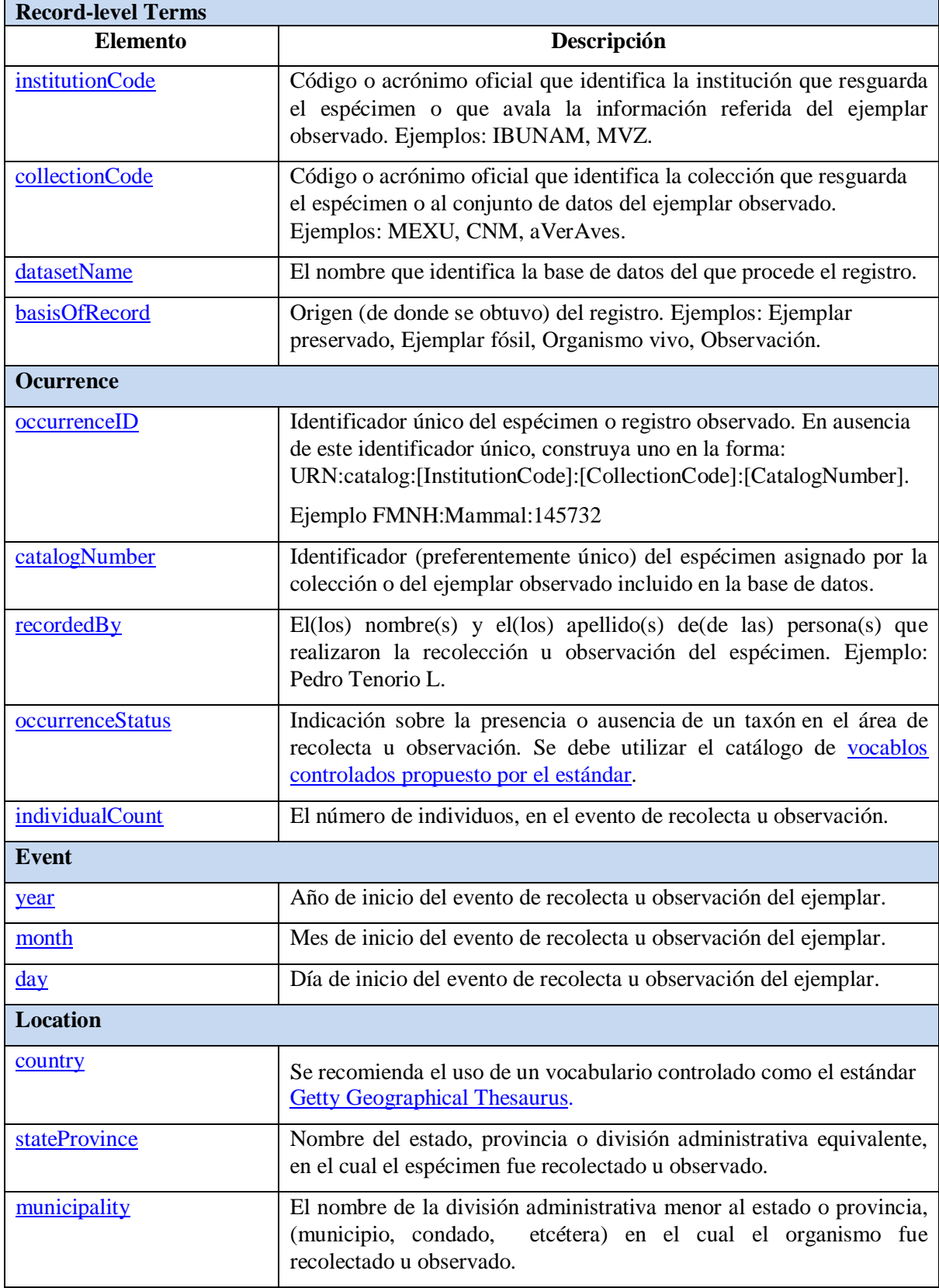

## **Tabla. Diccionario de datos** *Darwin Core* **versión 1.4**

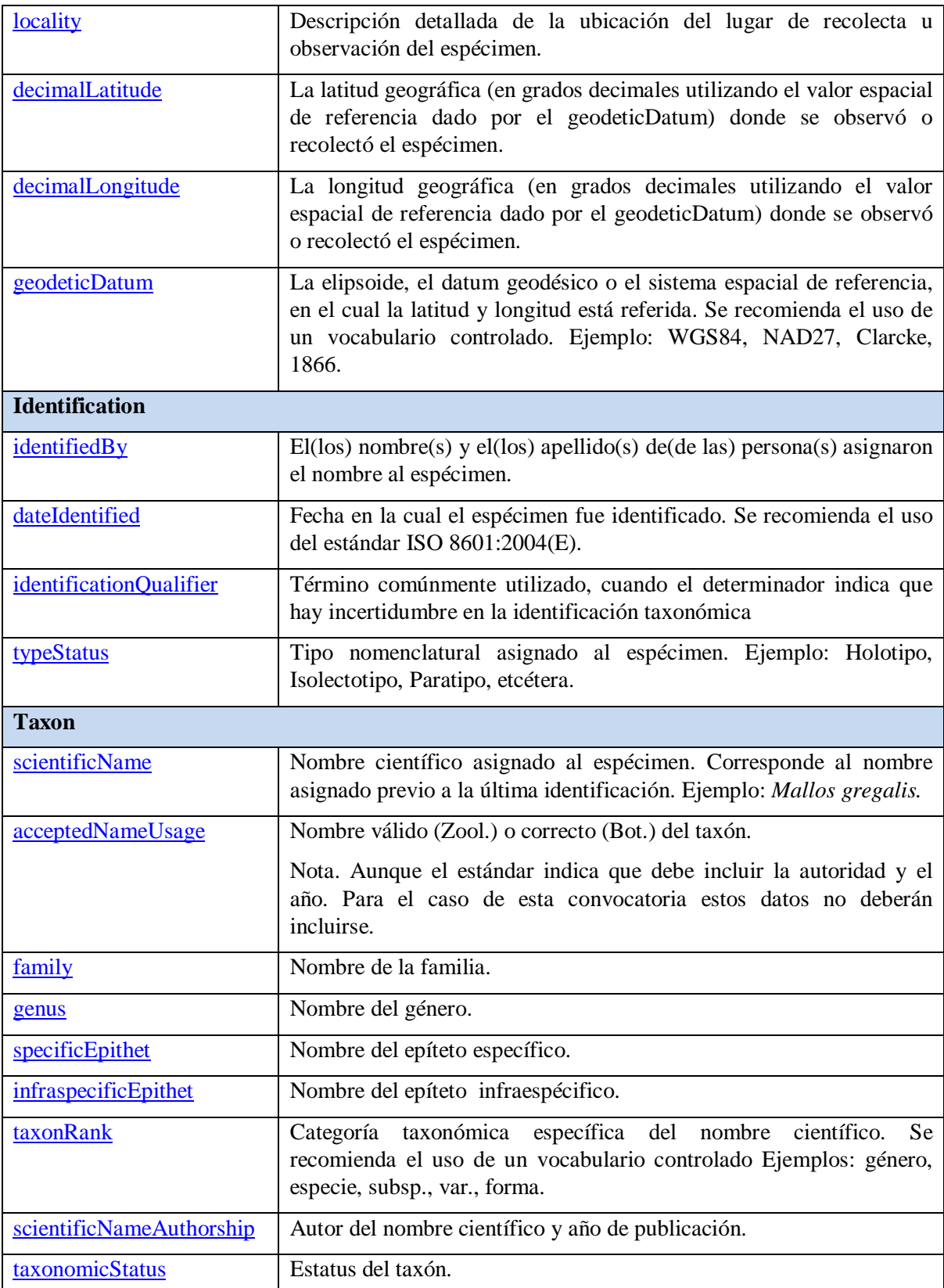

Agradecemos que cualquier duda o comentario relacionado con este formato de registro o con algún procedimiento a seguir, sea enviado a la *Subdirección de Inventarios Bióticos* (SIB).

### **Formato para el registro de bases de datos para modelos de distribución geográfica de las especies 2011**

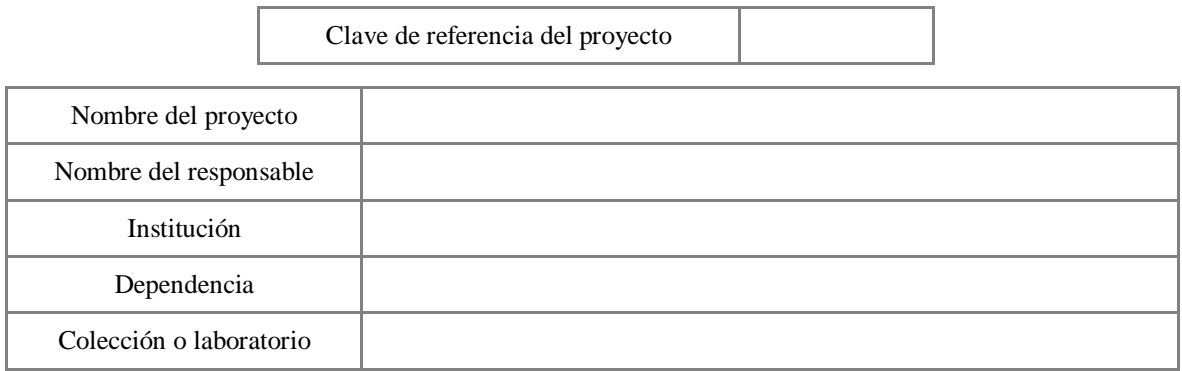

**La información que se solicita a continuación será tomada en cuenta para la evaluación del proyecto. Si este es aprobado, dicha información formará parte de los TÉRMINOS DE REFERENCIA, anexo 3 del convenio o contrato firmado, con el que se formalizará el apoyo al proyecto.**

1. **Señale el(los) grupo(s) al(a los) que pertenece(n) los organismos que incluirá** (Margulis & Schwartz, 1998):

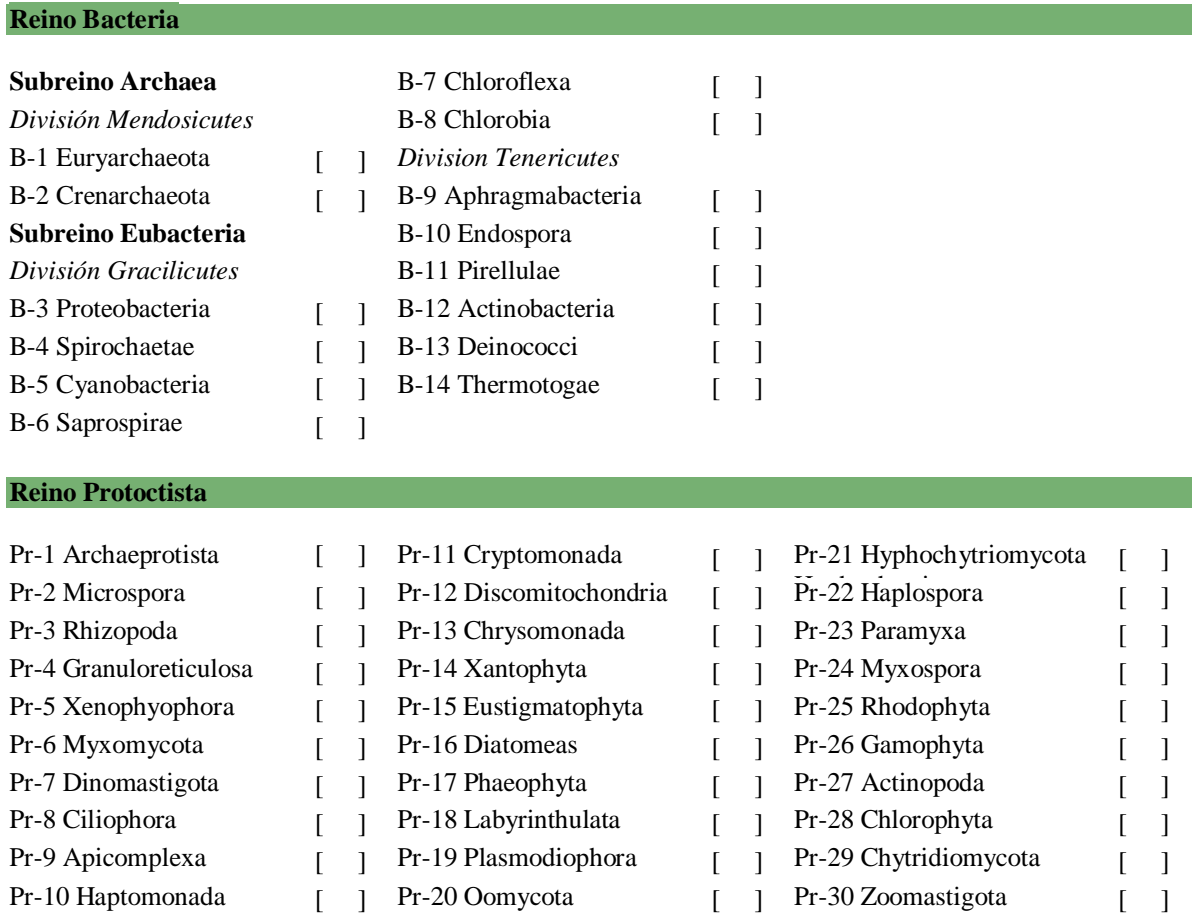

#### **Reino Animalia**

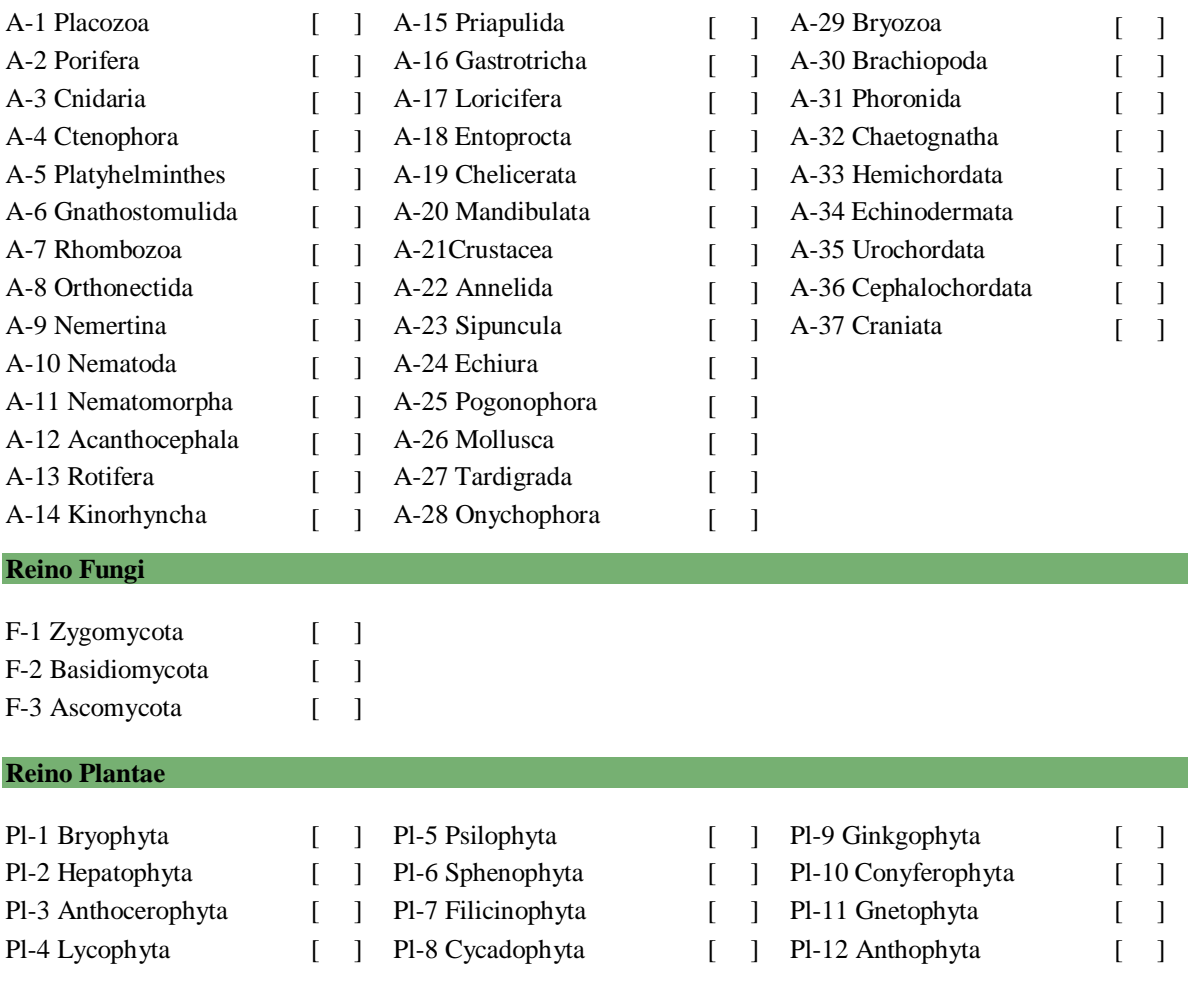

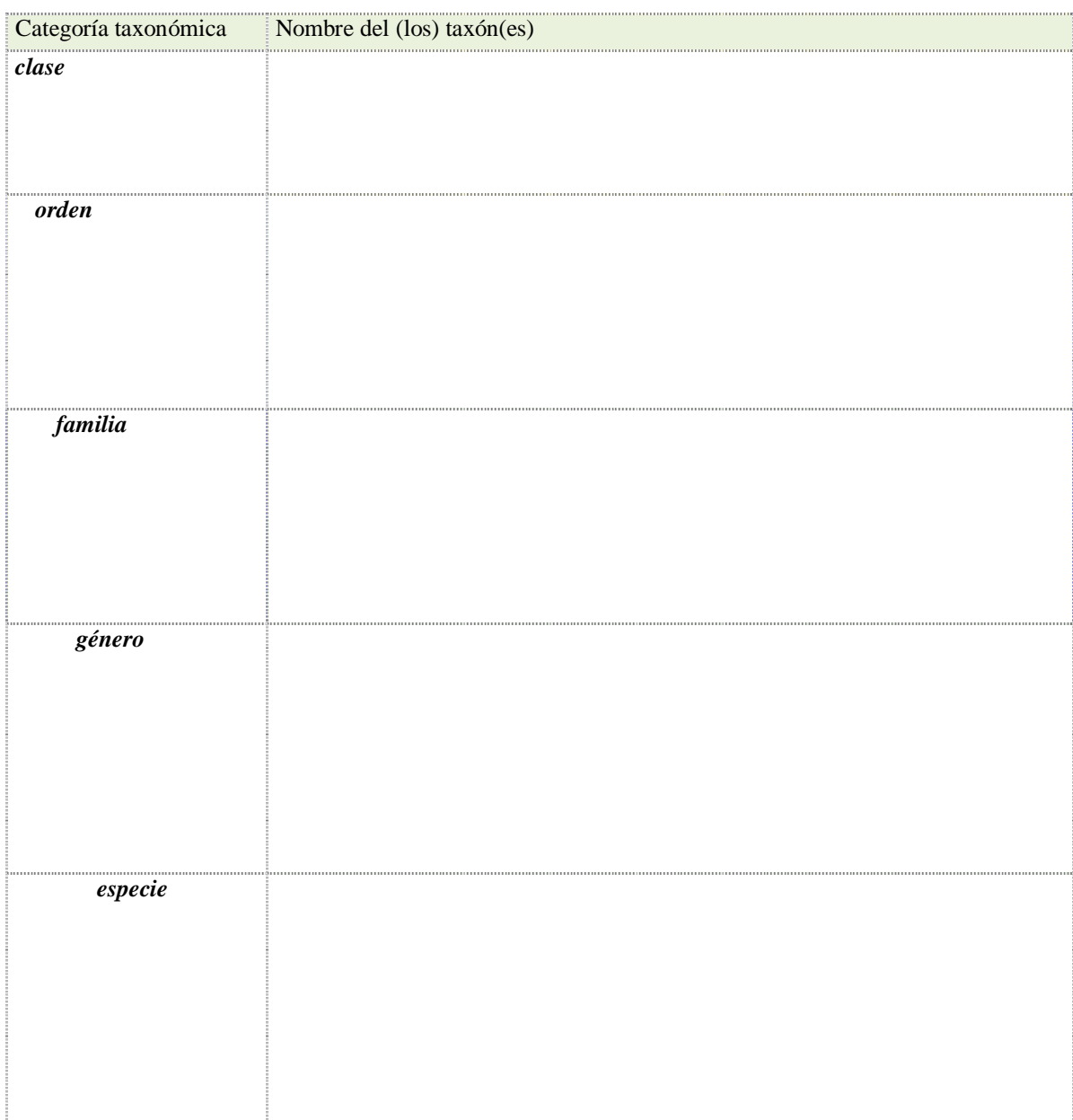

# 2. **Indique el nombre del(de los) taxón(es) que incluirá su estudio (clase, orden y familia):**